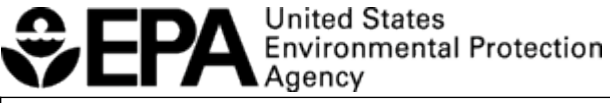

Federal Operating Permit Program (40 CFR Part 71)

## **EMISSION CALCULATIONS (EMISS)**

Calculate potential to emit (PTE) for applicability purposes and actual emissions for fee purposes for each emissions unit, control device, or alternative operating scenario identified in section I of form **GIS**. If form **FEE** does not need to be submitted with the application, do not calculate actual emissions.

## **A. Emissions Unit ID** \_\_\_\_\_\_\_\_\_\_\_\_\_

## **B. Identification and Quantification of Emissions**

First, list each air pollutant that is either regulated at the unit or present in major amounts, then list any other regulated pollutant (for fee calculation) not already listed. HAP may be simply listed as "HAP." Next, calculate PTE for applicability purposes and actual emissions for fee purposes for each pollutant. Do not calculate PTE for air pollutants listed solely for fee purposes. Include all fugitives for fee purposes. You may round to the nearest tenth of a ton for yearly values or tenth of a pound for hourly values.

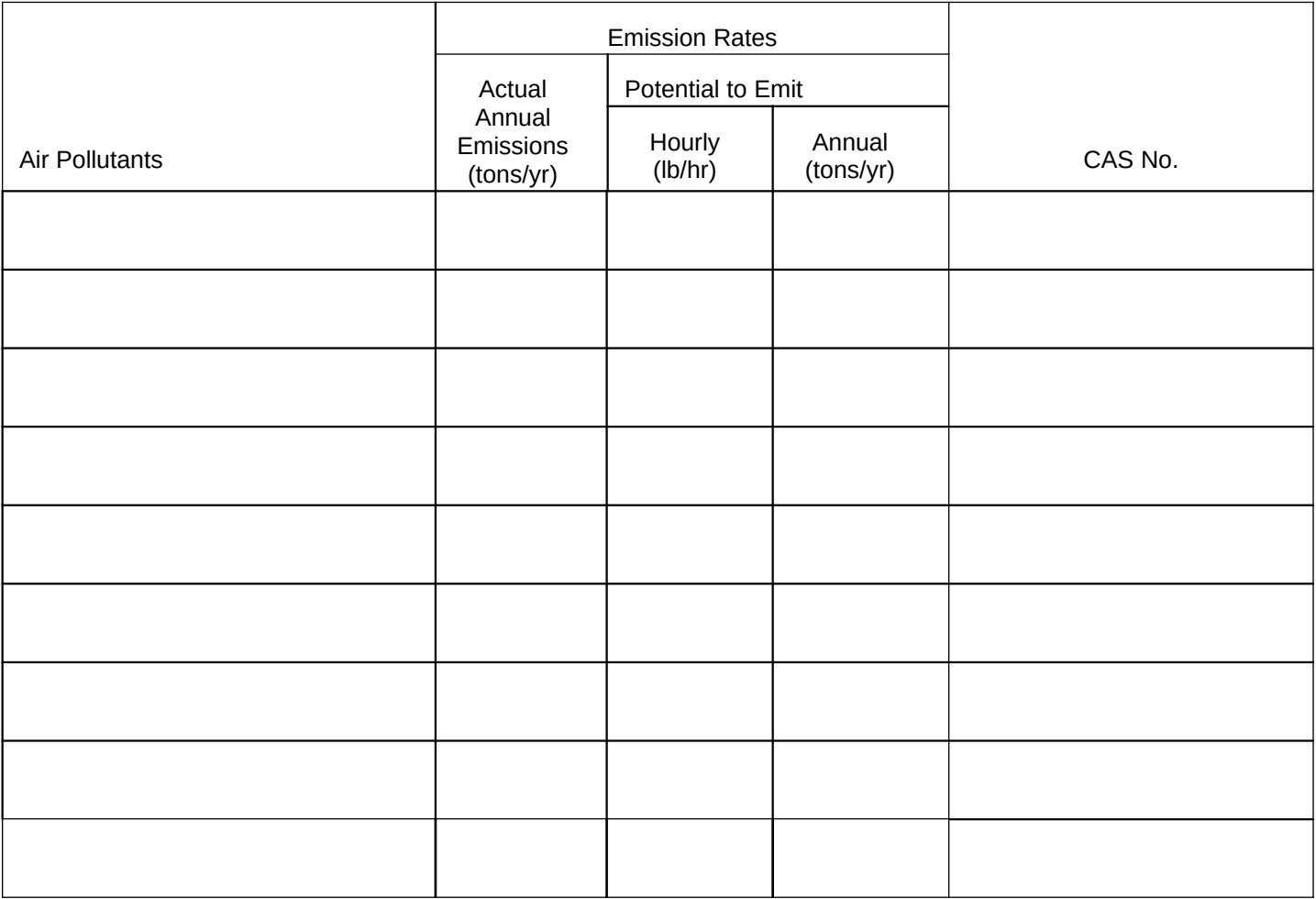

## **INSTRUCTIONS FOR EMISS EMISSION CALCULATIONS**

Use this form to quantify emissions for each significant emissions unit identified in section I of form **GIS**. This form will help you organize emissions data needed on forms **PTE** and **FEE**. Do not complete this form for any units or activities listed as insignificant on form **IE**. Sources applying for permit revisions only need complete this form for each emissions unit affected by the change.

2

**Section A** - The emissions unit ID should be the same as that used in section I of form **GIS**.

**Section B** - First, list each "regulated air pollutant" that is subject to an applicable requirement or that is emitted in major amounts (at the unit or facility). Please list each HAP separately.

Second, list any "regulated pollutant (for fee calculation)" emitted that has not already been listed. If you will not be submitting form FEE with your application, you do not need to perform this or the next step. For fee purposes, fugitive emissions count the same as stack emissions. Any HAP that has not been listed up to this point may be simply listed as "HAP." [There is no need to list carbon monoxide, Class I or II substances under title VI, and pollutants regulated solely by section 112(r) for fee purposes.]

Third, calculate actual emissions of "regulated pollutants (for fee calculation). Actual emissions are calculated based on actual operating hours, productions rates, and in-place control equipment, and the types of materials used during the preceding calendar year. If you already have a permit, you should use the compliance methods required by the permit, such as monitoring or source test data, whenever possible; if not possible, you may use other federally recognized procedures.

Most sources will calculate actual emissions for the preceding calendar year. Sources that commenced operation during the preceding calendar year shall estimate emissions for the current calendar year. Certain sources have the option of estimating their actual emissions for the preceding calendar year, instead of calculating them based on actual emissions data, see the instructions for form **FEE** for more on this topic.

Your emission calculations may be based on generally available information rather than new source testing or studies not already required. If you have listed a pollutant but are unable to calculate its actual emissions without conducting new source testing or extensive studies, you may enter "UN" (for "unknown") in the space provided.

You may round to the nearest ton or use greater precision if you believe it will result in a lower fee.

Fourth, calculate PTE for each "regulated air pollutant." For pollutants not specifically regulated at this emission unit, do not calculate PTE in pounds/hour. You may stipulate that the unit alone triggers major source status for this pollutant by entering "MU" in the space provided for annual PTE values. You may stipulate that the unit does not trigger major source status, but that the aggregate facility emissions or another unit triggers major source status by entering "MS" in the space provided for annual PTE values.

Do not calculate PTE values for emissions that are not counted for major source applicability purposes or for emissions listed solely for fee purposes, however, enter "NA" for "not applicable" in the space provided for PTE values for these emissions.

If you are unable to calculate PTE values for air pollutants counted for applicability purposes without conducting new source testing or extensive studies, enter "UN" (for "unknown") in the space provided.

Within applications for permit revisions, PTE should be calculated assuming the proposed change has occurred.

"Potential to emit" is defined as "the maximum capacity of a stationary source to emit any pollutant under its physical and operational design. Any physical or operational limitation on the capacity of a source to emit an air pollutant, including air pollution control equipment and restrictions on hours of operation or on the type or amount of material combusted, stored, or processed, shall be treated as part of its design if the limitation is enforceable by the Administrator."

Enter values for PTE by rounding to the nearest ton in the space for tons/year or to the nearest pound in the space for pounds/hour. If greater precision is needed or desired, do not round these values until you calculate the total on form **PTE**.

Provide the chemical abstract service number (CAS No.), if available.

END